$<<$ Visual C++.NET  $>>$ 

 $<<$ Visual C++.NET  $>>$ 

- 13 ISBN 9787508433431
- 10 ISBN 7508433432

出版时间:2005-11

页数:443

PDF

更多资源请访问:http://www.tushu007.com

, tushu007.com

 $,$  tushu007.com

## $<<$ Visual C++.NET  $>>$

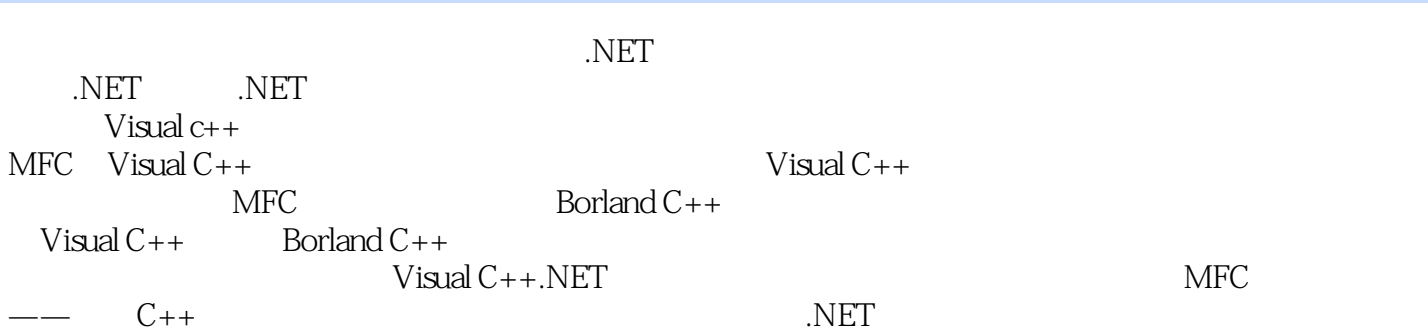

*Page 2*

 $,$  tushu007.com

## $<<$ Visual C++.NET  $>>$

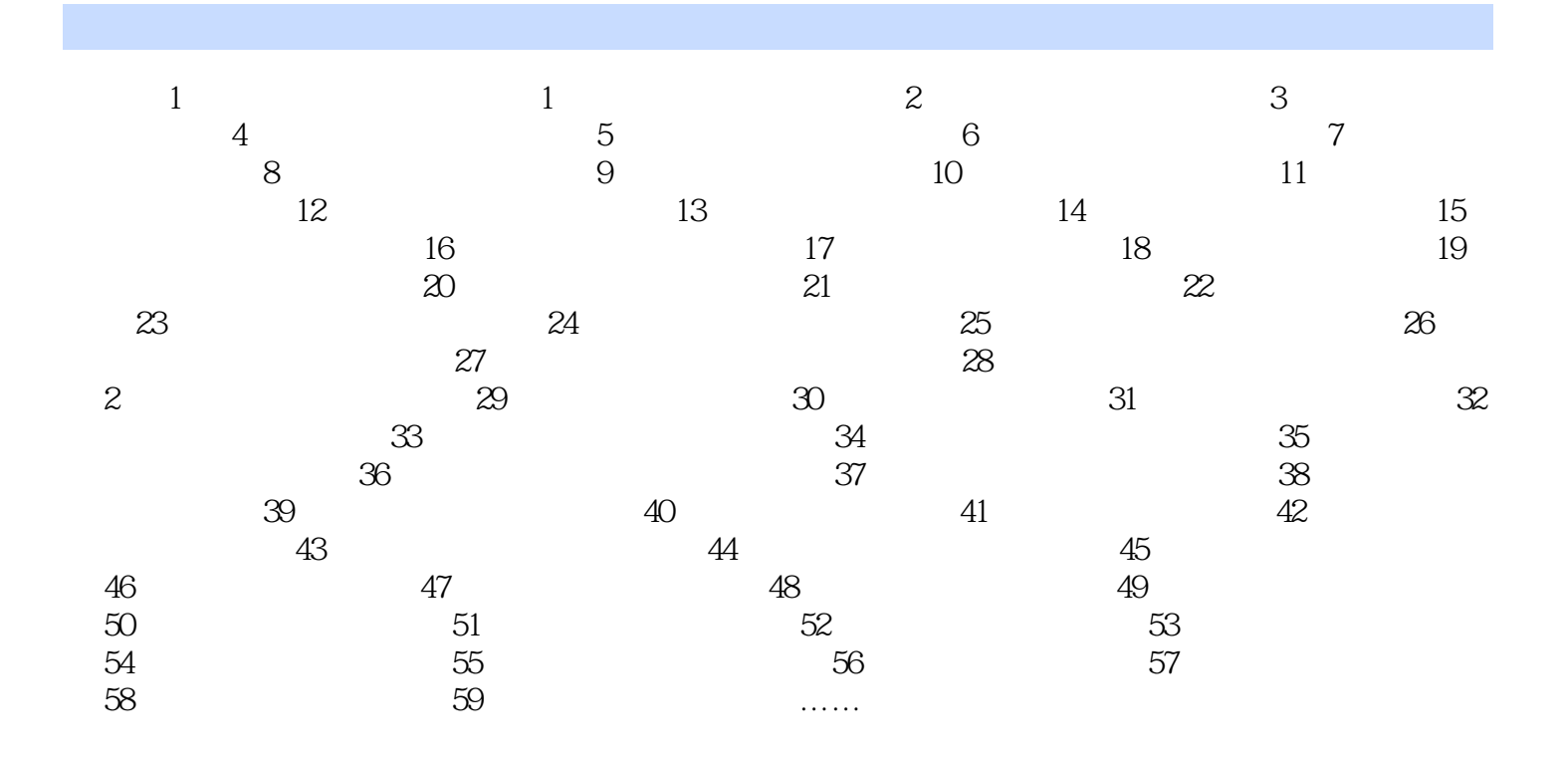

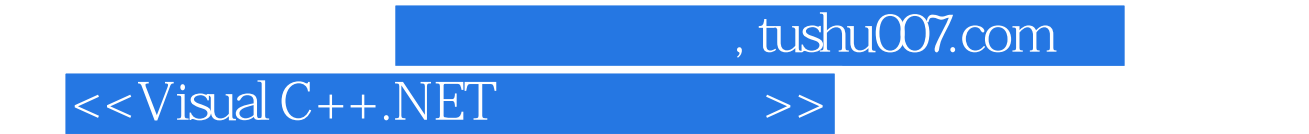

本站所提供下载的PDF图书仅提供预览和简介,请支持正版图书。

更多资源请访问:http://www.tushu007.com